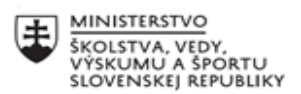

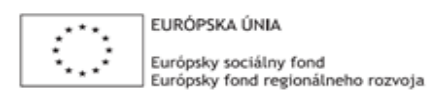

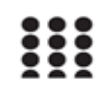

OPERAČNÝ PROGRAM ĽUDSKÉ ZDROJE

## **Správa o činnosti pedagogického klubu**

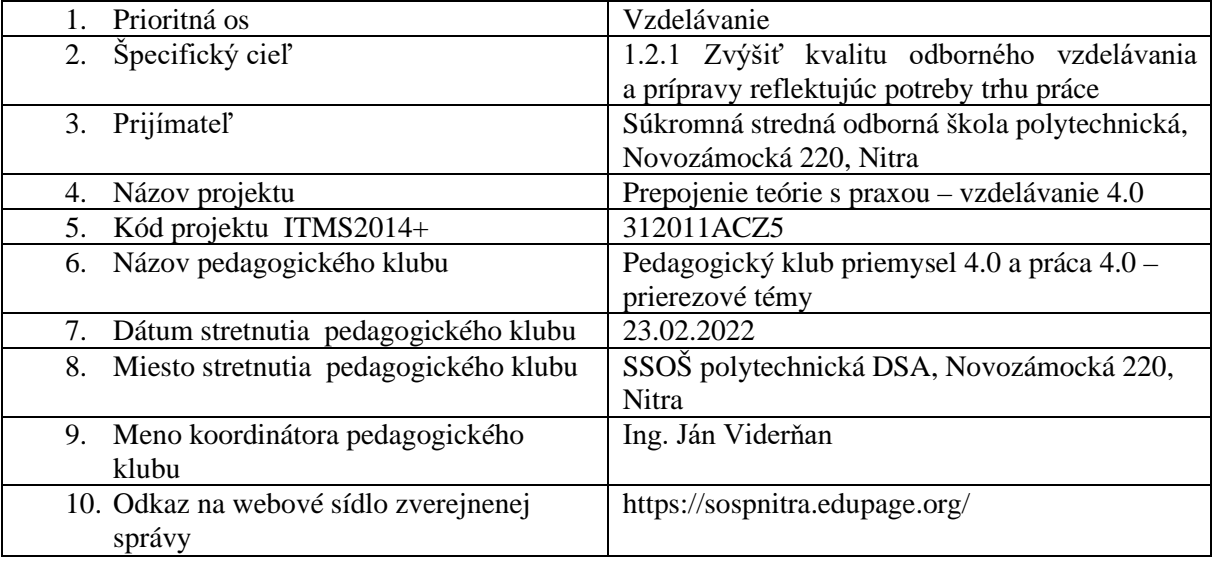

## 11. **Manažérske zhrnutie:**

Cieľom stretnutia nášho klubu bola diskusia o štýloch učenia a zaradenia audiovizuálnej a komunikačnej techniky do pedagogického procesu. Spoločne sme zdieľali návrhy na implementácii predmetných nástrojov a na záver stretnutia sme tvorili pedagogické odporúčanie.

Kľúčové slová: komunikačná technika, audiovizuálna technika, učebné štýly.

## 12. **Hlavné body, témy stretnutia, zhrnutie priebehu stretnutia:**

Hlavné body:

- 1. Opisný výskum.
- 2. Diskusia.
- 3. Tvorba prehľadu.
- 4. Záver.

Témy: Prepojenie teórie s praxou, priemysel 4.0.

*Program stretnutia:*

- 1. Tvorba a zdieľanie poznatkov opisný výskum.
- 2. Diskusný kruh.
- 3. Spoločná tvorba prehľadu tvorivé písanie.
- 4. Záver a tvorba pedagogického odporúčania.
- 13. Závery a odporúčania:

V rámci stretnutia sme diskutovali o využití interaktívnej tabule v pedagogickom procese:

Vyberáme z príspevkov....

Interaktívna tabuľa v sebe spája prezentačné a ovládacie funkcie pre audio-vizuálnu techniku konferenčných a prednáškových priestorov. Jediná vec, ktorú je potrebné spraviť, je prepojiť interaktívnu tabulu s počítačom a projektorom. Potom môžeme vpisovať do prezentácie, ukladať poznámky, otvárať akékoľvek webové stránky alebo rôzne dokumenty a všetko bude priamo premietnuté na interaktívnej tabuli. Dotykový panel sa tak stáva ideálnym nástrojom pre z interaktívnenie prednášok a upútanie pozornosti poslucháčov. Hlavné možnosti využitia interaktívnej tabule:

- **Postupné sprostredkovanie učiva** keď je potrebné ukázať učivo v jeho postupnosti, jednoducho sa text odkrýva v súlade s výkladom bez používania manuálnych pomôcok.
- **Upriamenie pozornosti na výňatok z učiva** ak je potrebné upriamiť pozornosť žiakov na časť učiva, ktorá je v danej chvíli dôležitá. Kliknutím na príslušný nástroj sa napr. dá vysvietiť tá časť tabule, ktorá je potrebná zvýrazniť, o čom sa práve prednáša.
- **Nekonečný počet tabúľ** Ak nechceme ešte zmazať zapísanú tabuľu, ale zároveň pokračovať v písaní, jednoducho je možné kliknutím na prílušný nástroj otvoriť novú čistú tabuľu. Samozrejme je možné spätne sa pohybovať v už zapísaných tabuliach.
- **Písanie prstom** pri niektorých druhoch interaktívnych tabúľ je umožnené aj písanie prstom. Táto možnosť sa hodí napr. do materských škôl, kde malým deťom netreba vysvetľovať princíp fungovania interaktívneho pera.

Interaktívna tabuľa prepája väčšinu didaktických pomôcok. Z tohto pohľadu je táto tabuľa prienikom metodík jednotlivých didaktických pomôcok a nového interaktívneho prvku, ktorý je z väčšej časti viazaný na kreativitu a tvorivosť samotného učiteľa. Výber vhodných didaktických materiálov, časových limitov, scenára hodiny, príprava samotnej tabule pred hodinou, správna veľkosť písma či obrázkov, primerané množstvo informácií a ďalších zásad platí i pre použitie interaktívnej tabule. Prepojenie všetkých didaktických prostriedkov do jediného umožňuje lepšie aktivovať a motivovať študentov.

OPS

VÝHODY POUŽITIA INTERAKTÍVNEJ TABULE VO VYUČOVANÍ

• žiakov je možné lepšie motivovať k učeniu

- učivo je možné lepšie vizualizovať, je možné využívať animácie, presúvať objekty, atď.
- je možné udržať pozornosť žiakov
- vytvorené materiály možno využívať opakovane, prípadne ich ľahko upraviť
- žiakov je možné ľahšie a aktívnejšie zapojiť do vyučovania
- text písaný priamo na vyučovaní sa dá ľahko uložiť a zdielať prostredníctvom internetu so študentmi
- žiaci si pri práci s tabulou rozvíjajú informačnú a počítačovú gramotnosť, ktorá je pre dnešný život nevyhnutnosťou

Diskutovali sme aj k téme ako poskytnúť spätnú väzbu žiakom, ak ide o edukáciu s využítim audiovizuálnej techniky. Zhodli sme sa na uvedenom:

Vlastnosti spätnej väzby – implementácia AUV techniky

- Špecifická;
- Popisná;
- S dôrazom na vec;
- Jasná;
- Orientovaná na budúcnosť;

Zásady poskytovania spätnej väzby

- Spätná väzba musí byť adresná;
- Poskytnutá v správnom čase hneď;
- Ponúknutá ako informácia, bez väzby na podmienky;
- S primeraným rozsahom;
- Pri podávaní spätnej väzby jasne rozlišujeme medzi pozorovaním a hodnotením.

Odporúčame vyššie uvedené nástroje k implementácii do pedagogického procesu.

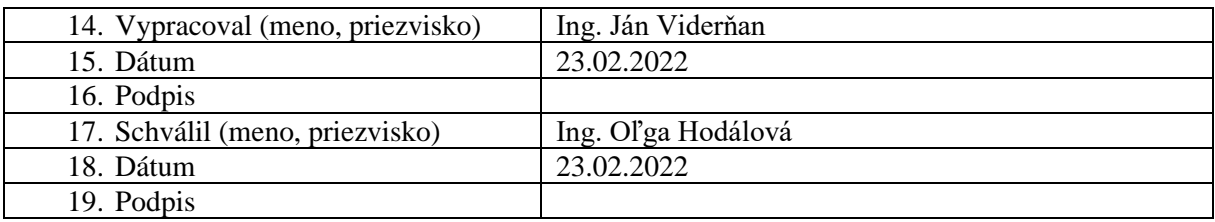